$$
e^{j\theta} = \cos(\theta) + j\sin(\theta) \tag{23}
$$

$$
j \hspace{7.75ex} j \hspace{7.7ex}
$$

 $(1)$   $f$ 

$$
Ae^{j(2\pi ft)} = A\{\cos(2\pi ft) + j\sin(2\pi ft)\}\tag{24}
$$

$$
\Re\{Ae^{j(2\pi ft)}\} = A\cos(2\pi ft) \tag{25}
$$

 $MATLAB$ 

 $31:$ 

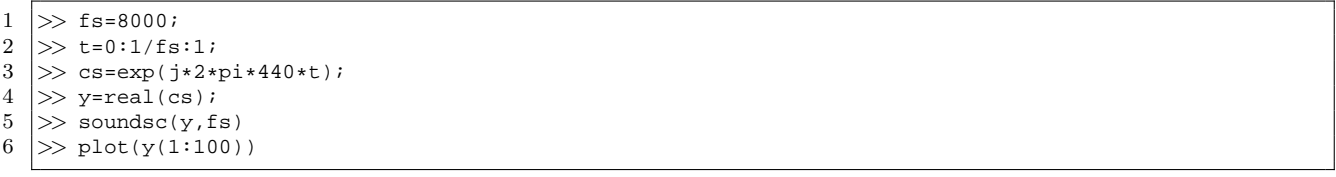

$$
A\cos(2\pi ft + \phi) \tag{26}
$$

$$
Ae^{j(2\pi ft+\phi)} = Ae^{j2\pi ft}e^{j\phi}
$$
\n
$$
Ae^{j\phi} \qquad t
$$
\n(27)

$$
Ae^{j(2\pi ft + \phi_1)} + Be^{j(2\pi ft + \phi_2)} = Ae^{j2\pi ft}e^{j\phi_1} + Be^{j2\pi ft}e^{j\phi_2}
$$

$$
= (Ae^{j\phi_1} + Be^{j\phi_2})e^{j2\pi ft}
$$
(28)

 $(fAe^{j\phi_{1}}+Be^{j\phi_{2}}) \qquad \qquad t \\ \qquad \qquad f \\$ 

 $f$ 

**18** 

 $e^{j\phi}$ 

**18.1** 

$$
e^{jf(t)} \tag{24} \qquad 2\pi ft
$$

$$
f(t) = 2\pi 440t\tag{29}
$$

$$
t
$$
\n
$$
\frac{df(t)}{dt} = 2\pi 440
$$
\n
$$
2\pi
$$
\n(30)\n
$$
2\pi
$$

 $f(t)$   $t$ 

 $\frac{df(t)}{dt} = at + b$  (31)

 $f(t)$ 

$$
f(t) = \frac{a}{2}t^2 + bt + C \tag{32}
$$
  

$$
C \qquad \qquad C = 0
$$

 $f(t)$ 

$$
f(t) = \frac{a}{2}t^2 + bt \tag{33}
$$

 $a, b$ 

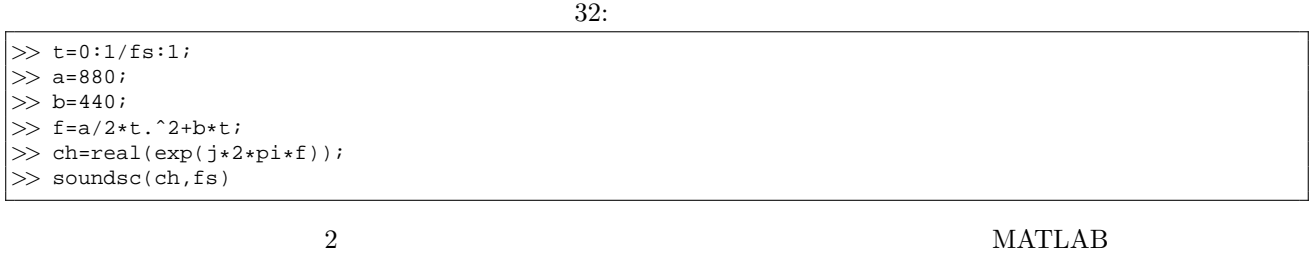

 $\begin{array}{ll} {\rm chirp} & \\ {\rm (23)} & \theta \end{array}$  $(23)$  *θ* 

**18.2** 

 $a$  Hz **b** Hz  $f_v$ 

$$
\frac{df(t)}{dt} = a + b\sin(2\pi f_v t) \tag{34}
$$

 $f(t)$ 

$$
f(t) = at - \frac{b}{2\pi f_v} \cos(2\pi f_v t) \tag{35}
$$

 $f(t)$ 

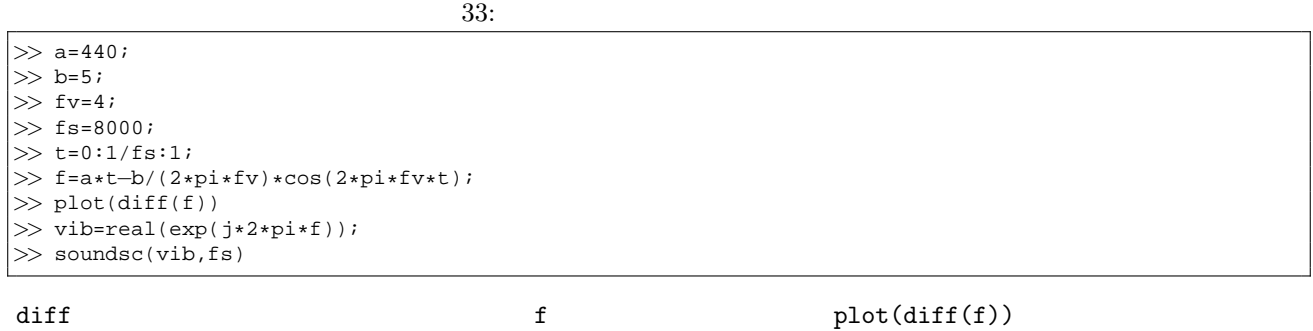

 $18.3$ 

(33) 
$$
f_1 \text{ Hz}
$$
  $f_2 \text{ Hz}$  1  
\n
$$
\exp\{j(2\pi f(t))\} = \exp\{2\pi(\frac{f_2 - f_1}{2}t^2 + f_1t)\}
$$

 $m$  (36)

$$
= \exp j2\pi f_1(t + \frac{f_2 - f_1}{2f_1}t^2)
$$
\n(36)

 $f_1$   $f_1$ 

$$
\exp\{j2\pi f_1(t + \frac{m-1}{2}t^2)\}\tag{37}
$$

 $t f(t)$ 

$$
f(t) = \exp(j2\pi ft) \tag{38}
$$

2  $g(t)$ 

$$
(37) \t\t t + \frac{m-1}{2}t
$$

$$
g(t) = t + \frac{m-1}{2}t^2
$$
\n(39)

$$
f(t) \t g(t) \t f(g(t))
$$
  
\n
$$
m = 2 \t t \t g(t)
$$

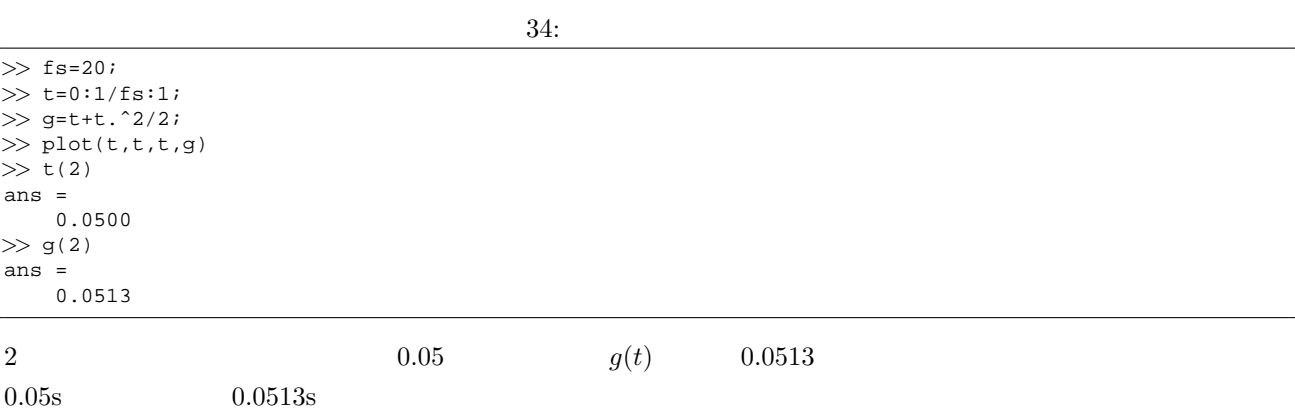

$$
t(2) = 0.05 \quad t(3)=0.1 \quad 0.0513
$$

$$
y \qquad x = 0 \qquad 3 x = 1 \qquad 5
$$

$$
x = 0.5 \qquad (x, y) = (0, 3), (1, 5)
$$

MATLAB

\ninterp1

\n
$$
\sum x=[0 1];
$$

\n
$$
\sum y=[3 5];
$$

\n
$$
\sum x1=[0 0.5 1];
$$

\n
$$
\sum \text{interp1}(x,y,x1)
$$

\n
$$
x=0.5
$$

\ninterp1

\n1

\n2

\n(2

end the 1 set  $1$ 

 $35:$ 

1 *>>* [y,fs]=wavread('a*−*.wav');

2 *>>* t=0:1/fs:(length(y)*−*1)/fs; 3 *>>* g=t+t.ˆ2/2;

4 *>>* mody=interp1(t,y,g);

 $5$   $>>$  soundsc(mody, fs)

6 *>>* spectrogram(mody,hann(512),256,512,fs,'yaxis')

7 *>>* spectrogram(y,hann(512),256,512,fs,'yaxis')

 $(35)$ 

 $-0.5 -$ 

$$
f(t) = ah(t) = at - \frac{b}{2\pi f_v} \cos(2\pi f_v t)
$$

$$
= a(t - \frac{b}{a} \frac{1}{2\pi f_v} \cos(2\pi f_v t))
$$

$$
h(t) = t - \frac{p}{2\pi f_v} \cos(2\pi f_v t)
$$
(40)

$$
(p = b/a \t\t h(t)
$$
\n
$$
h(t)
$$
\n
$$
f_v = 4, p = 0.4, a = 5
$$
\n
$$
\cos(h(t))
$$
\n
$$
f_v = 4, p = 0.4, a = 5
$$
\n
$$
b(t)
$$
\n
$$
f_v = 4, p = 0.4, a = 5
$$
\n
$$
b(t)
$$
\n
$$
f_v = 4, p = 0.4, a = 5
$$

−1 <u>− 1 − 1 − 1 − 1 − 1 − 1 − 1 − 1 − 1</u>

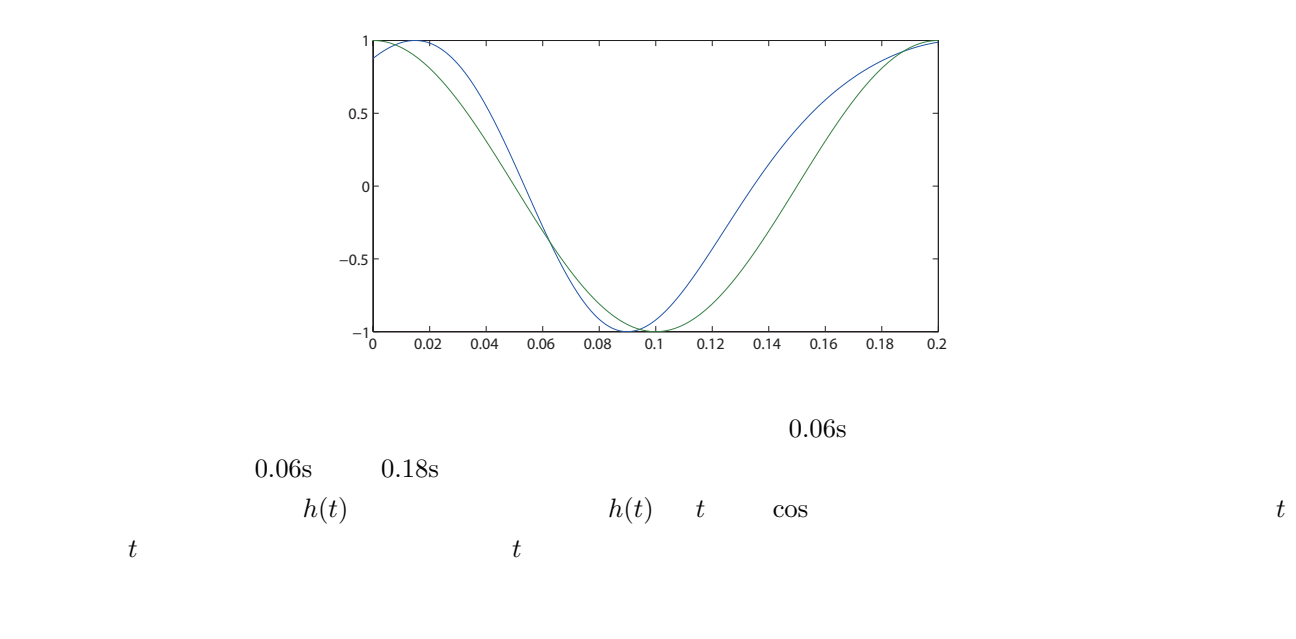

 $h(t)$  interp1